# **GPlates Crack Full Product Key**

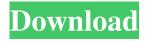

### **GPlates With Key**

GPlates Product Key is an open-source geology software application that provides an interactive visualization of plate-tectonic reconstructions through geological time. You can explore geological, geographic and tectonic data, as well as view vector/raster images. The tool can be run on Windows, Linux and Mac OS X. User interface The utility reveals a clean feature lineup but you still need to invest some extra time in order to digest its multitude of features. There's support for an online help manual and tutorials that show you how to make the most out of the program's capabilities. You can work with different view modes, namely 3D orthographic, rectangular, Mercator, Mollweide, and Robinson. In addition, you can zoom in or out of the projection, get the latitude and longitude coordinates, and make use of mouse movements for rotating the globe to different angles. A full screen mode is also on the feature list. Reconstruction options GPlates gives you the possibility to display data on a globe or map reconstructed to a moment in time. The app embeds several control buttons for helping you adjust the time, start or stop the animation, and go backward or forward in time. Tools for analyzing geological data and other extra features You can measure the distance between two points, draw a vertex or point, move, insert, or remove a vertex, split the geometry of the selected element, modify reconstruction pole, build a new topology, edit topology sections, as well as create small circles. Raster images can be imported from BMP, ERS, GIF, JPG, GRD, PNG, SVG, TIFF, BMP or other file format. In addition, you are allowed to create a virtual geomagnetic pole, generate velocity domain points, and load data from GPML, ESRI Shapefile or GMAP VGP files. You can pick the data that you want to export, such as reconstructed geometries, image, velocities, resolved topologies, relative total rotation, and motion paths. Depending on the type of details that you want to export, the tool lets you make use of different file formats, such as NC, GRD, TIF, IMG, CSV, SHP, XY, and JPG. A rock-solid geology utility All in all, GPlates comes packed with plate-tectonic reconstructions, geographic information system (GIS) and r

#### **GPlates Crack For PC**

The tool provides various facilities and modules which can enable you to accomplish your project and improve your work efficiency. You can create and edit palettized mesh by using either point and/or line geometry which produces even more realistic paletized visualizations. You can make use of the local interactive legend to move vertices around while preserving the paletization. GPlates also comes with a great number of scientific formulas that are needed to create realistic paletized meshes. You can create, delete and move vertices, adjust linetype, and edit edge colors, attributes, mesh topology, etc. You can also import CAD vectors, images, gif, jpeg, and png files directly to the paletized meshes in 3D. GPlates comes with the functionality to interactively create, delete, move and rotate vertices while preserving the paletization. KEYMACRO Description: The main concept of the tool is that you can create a paletized mesh without any hassle of manual tools. It works on both the line and point based paletized mesh generators. The main features of the tool are that it comes with an easy to use interface. You can also create, delete, move, and rotate vertices to make a paletized mesh. You can also import CAD vectors, images, gif, jpeg, and png files directly to the paletized meshes in 3D. If you want to make a new paletized mesh, then you can choose between line and point based paletized mesh generators. KEYMACRO Description: The tool is basically designed to allow people to make paletized meshes more easily. It also allows users to create a paletized mesh from the vector data. You can also import different vector data files and export them in paletized format. A paletized mesh is one of the best ways to represent a surface in three-dimensional space. KEYMACRO Description: It is the best solution for an all round paletized mesh generator.

The tool is designed to allow users to create a paletized mesh without any hassle. The application helps you to create a paletized mesh in which the boundaries are highlighted in a coloured environment. The tool allows you to move and rotate the vertices. KEYMACRO Description: The paletized mesh is a common term used for a special type of mesh. It helps in 1d6a3396d6

# **GPlates Crack + Free Download [Latest]**

GPlates is an open-source geology software application that provides an interactive visualization of plate-tectonic reconstructions through geological time. You can explore geological, geographic and tectonic data, as well as view vector/raster images. The tool can be run on Windows, Linux and Mac OS X. User interface The utility reveals a clean feature lineup but you still need to invest some extra time in order to digest its multitude of features. There's support for an online help manual and tutorials that show you how to make the most out of the program's capabilities. You can work with different view modes, namely 3D orthographic, rectangular, Mercator, Mollweide, and Robinson. In addition, you can zoom in or out of the projection, get the latitude and longitude coordinates, and make use of mouse movements for rotating the globe to different angles. A full screen mode is also on the feature list. Reconstruction options GPlates gives you the possibility to display data on a globe or map reconstructed to a moment in time. The app embeds several control buttons for helping you adjust the time, start or stop the animation, and go backward or forward in time. Tools for analyzing geological data and other extra features You can measure the distance between two points, draw a vertex or point, move, insert, or remove a vertex, split the geometry of the selected element, modify reconstruction pole, build a new topology, edit topology sections, as well as create small circles. Raster images can be imported from BMP, ERS, GIF, JPG, GRD, PNG, SVG, TIFF, BMP or other file format. In addition, you are allowed to create a virtual geomagnetic pole, generate velocity domain points, and load data from GPML, ESRI Shapefile or GMAP VGP files. You can pick the data that you want to export, such as reconstructed geometries, image, velocities, resolved topologies, relative total rotation, and motion paths. Depending on the type of details that you want to export, the tool lets you make use of different file formats, such as NC, GRD, TIF, IMG, CSV, SHP, XY, and JPG. A rock-solid geology utility All in all, GPlates comes packed with plate-tectonic reconstructions, geographic information system (GIS) and r

### What's New In GPlates?

Konrad Gellerstedt, a geologist from the University of Karlsruhe in Germany, released GPlates, a free open-source geology software application. The tool is available for Windows, Linux and Mac OS X. GPlates is an open-source geology software application that provides an interactive visualization of plate-tectonic reconstructions through geological time. You can explore geological, geographic and tectonic data, as well as view vector/raster images. The tool can be run on Windows, Linux and Mac OS X. User interface The utility reveals a clean feature lineup but you still need to invest some extra time in order to digest its multitude of features. There's support for an online help manual and tutorials that show you how to make the most out of the program's capabilities. You can work with different view modes, namely 3D orthographic, rectangular, Mercator, Mollweide, and Robinson. In addition, you can zoom in or out of the projection, get the latitude and longitude coordinates, and make use of mouse movements for rotating the globe to different angles. A full screen mode is also on the feature list. Reconstruction options GPlates gives you the possibility to display data on a globe or map reconstructed to a moment in time. The app embeds several control buttons for helping you adjust the time, start or stop the animation, and go backward or forward in time. Tools for analyzing geological data and other extra features You can measure the distance between two points, draw a vertex or point, move, insert, or remove a vertex, split the geometry of the selected element, modify reconstruction pole, build a new topology, edit topology sections, as well as create small circles. Raster images can be imported from BMP, ERS, GIF, JPG, GRD, PNG, SVG, TIFF, BMP or other file format. In addition, you are allowed to create a virtual geomagnetic pole, generate velocity domain points, and load data from GPML, ESRI Shapefile or GMAP VGP files. You can pick the data that you want to export, such as reconstructed geometries, image, velocities, resolved topologies, relative total rotation, and motion paths. Depending on the type of details that you want to export, the tool lets you make use of different file formats, such as NC, GRD, TIF, IMG, CSV, SHP, XY, and JPG. A rock-solid geology utility All in all, GPlates comes packed with plate-tectonic reconstructions, geographic information system (GIS) and raster data visualization for helping you explore and manipulate data through time. The mix of advanced features stands as a guarantee that you will not get bored while

## **System Requirements:**

OS: Windows 7 or higher, or macOS High Sierra 10.13 or higher Processor: Intel Core i5 (3.4 GHz), AMD Phenom II (3.6 GHz), or better Memory: 4 GB RAM Graphics: NVIDIA GeForce GTX 660 or AMD Radeon HD 7770 or better Storage: 12 GB available space Additional Requirements: Unity Pro 2019.1.0.0 To use this patch, you must: Have Unity installed Download and install the latest version of the Source

#### Related links:

https://vivegeek.com/wp-content/uploads/2022/06/iSpyConnect.pdf

http://classacteventseurope.com/wp-content/uploads/2022/06/UMLCode for PL SQL.pdf

https://travelvee.com/wp-content/uploads/2022/06/taizede.pdf

http://www.theoldgeneralstorehwy27.com/wp-content/uploads/2022/06/henphi.pdf

https://updatedcalifornia.com/wp-content/uploads/2022/06/ECTmouse.pdf

https://stylovoblecena.com/wp-content/uploads/2022/06/Firefox OS Desktop Client.pdf

https://pristinemag.com/wp-content/uploads/2022/06/OEM Info Editor XP.pdf

https://homedust.com/boss-invisible-crack-download-pc-windows/

https://thenationalcolleges.org/?p=2344

https://www.emporiodellespezie.it/nfsdigitalclock05/

https://grillreviewsonline.com/news/auralia-torrent-activation-code-2022/

https://wobbvertamalivon.wixsite.com/taybocombi/post/atoz-notebook-free-edition-download

http://escortguate.com/tipard-flip-video-converter-crack-free-for-pc/

http://www.gea-pn.it/wp-content/uploads/2022/06/Cigati PDF File Splitter.pdf

https://macroalgae.org/portal/checklists/checklist.php?clid=7962

http://ticketguatemala.com/wp-content/uploads/2022/06/jainhelp.pdf

https://excellencestars.com/wp-content/uploads/2022/06/gavlrenn.pdf

https://nonthsesifiphochea.wixsite.com/pervebezfe::pervebezfe:50536bzWYi:nonthsesifiphocheartsettims@gmail.com/post/batt

erie-bar-1-7-6012-20006-crack-keygen-2022-latest

http://goldenhome.info/wp-content/uploads/2022/06/Audivolv.pdf

https://bryophyteportal.org/frullania/checklists/checklist.php?clid=11022